## **Photoshop 2021 (Version 22.0.0) Crack File Only License Keygen [Latest]**

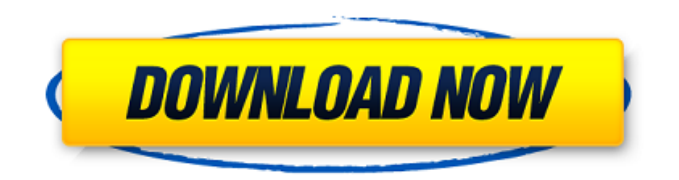

**Photoshop 2021 (Version 22.0.0) Crack + Keygen For (LifeTime) [Latest 2022]**

## \*\*Software Installation\*\* Before you start Photoshop, you must install the software. The process of software installation varies with the operating system, and it is described in the beginning of this chapter for Windows 7 and previous versions of Windows. If you are using a Mac, you can install Adobe Photoshop CS6 from the Mac App Store: on a computer with Mac OS X version 10.6 or later, or you can download Photoshop CS6 from .

**Photoshop 2021 (Version 22.0.0) Registration Code (Latest)**

Basic tutorial on how to use Photoshop and other tools on the following: 1. Editing existing

images. 2. Photoshop Layers. 3. Using Photoshop brush. 4. Resizing images. 5. Using textured fills. 6. Painting. 7. Using AutoCrop. 8. Using the blur filter. 9. Enhancing images. 10. Using the undo command. 11. Using the crop

tool. 12. Using the paintbrush. 13. Using a

bucket fill. 14. Using a channel (or mask). Basic tutorial #1: Editing images Photoshop is used to edit images and create graphics. It's used for painting, resizing, cropping, adding text, generating patterns, adding shapes and other image-related tasks. Photoshop allows you to rotate, flip and enlarge and reduce images. You can also apply filters to change their appearance. This tutorial is intended for beginners who do not want to create or edit any complex images in Photoshop. It shows how to make a simple logo and modify an existing photo. Once you have mastered this step-by-step, complex, advanced or detailed method, you can continue to the next tutorial where you will be taught to use Photoshop in ways that are more complicated. How to use

Photoshop Elements: How to use Photoshop Elements: 1. Create a new image. Use the File menu and select New to create a new file or select New from an existing file. (Mac: Choose File -> New or Select File -> New: Windows: choose File -> New or Select File -> New.) 2. You will be asked to select a folder that will be used for all your files. You can either: choose Existing if you have created this folder. or, if it is a new folder, select to make sure that the path to your current folder is correct. (Mac: Choose Edit -> Select Folder...; Windows: choose Select Folder...) 3. Select the size of the new image. You can select the size of the new image from the 388ed7b0c7

An Eraser is one of the most common tools in Photoshop. It allows you to paint out and erase objects from an image to create a more polished result. The Eraser Tool in Photoshop can be found under Edit > Select > Eraser. In this tutorial, we will show you how to use brushes in Photoshop, and how to clone, reduce and erase things from your image. Step 1 Now that Photoshop is running, we will start by opening a new, blank document. Step 2 Now we will add some text to the document. Create a new layer by double-clicking on the top of the Layers Panel. Step 3 Create a new text object by double-clicking on the document canvas. Type a title in the text box, centered and aligned on the bottom center. Step 4 Press Enter/Return on your keyboard to have Photoshop automatically center the text in the document. Step 5 With the text still selected, go to  $Type > Create$  a Style. This will bring up a window with options to create a basic text style. Step 6 Click on Create a New

## Style. In this case, the style we create will be used for just the text layer. Step 7 Click on the Font tab. The Fonts window will display a list of options. If you scroll down you'll see a "Brush text style" under the "Fonts" section. Step 8 In the Brush text style, set the Brush Tip Shape to Pencil. This will set it to a 2 pt. brush, in this case a pen. If the Brush Tip Shape tool were set to any other brush shape, such as a round brush, this tutorial would not apply. Step 9 Now we will add a texture to the brush. Click on the drop-down tab at the top of the Brush tool window. Step 10 Select a texture image from the Brushes/Texture Library. Step 11 The brush should now look something like this: Step 12 Click on the dropdown tab to set the Brush Size to 100. This is the number of brush strokes that will be

applied to the canvas, in this case 100. Step 13 Increase the Size with the up arrow key on your keyboard. Step 14 Press Ctrl+

**What's New In?**

[Positive inotropic agents in chronic cardiac

insufficiency and their effect on hemodynamics. A review of the literature and our own results]. In several series of patients with established chronic heart failure, inotropic drugs such as ouabain or dobutamine have been used with a variety of positive inotropic effects: the increase in cardiac output, the decrease in systemic vascular resistance, and an increase in left ventricular end-diastolic pressure. But no definite data are available, as yet, on the longterm effects of inotropic drugs in patients with stable chronic heart failure. In a randomized prospective single blind study in patients with chronic stable heart failure, a single oral dose of 1 mg dobutamine was shown to produce an increase in cardiac output, reduction in systemic vascular resistance, and improvement in exercise tolerance. In a similar study the effect of a single oral dose of 25 mg potassium ouabain on cardiac output, left ventricular ejection fraction, left ventricular end-diastolic pressure, systemic vascular resistance, and exercise tolerance was studied. Ouabain produced a significant

increase in cardiac output and a decrease in systemic vascular resistance and left ventricular end-diastolic pressure, but a significantly lower exercise capacity compared to the placebo. The results of recent studies, therefore, demonstrate that inotropic drugs might provide temporary improvements in cardiac performance during exercise, but this improvement should be followed by a significant deterioration of cardiac performance during rest.Reliability of nasal nitric oxide measurements in the airway of children. The availability of a non-invasive diagnostic tool of allergic rhinitis would be valuable for the medical assessment of children. Recently, nasal nitric oxide has been reported as a good marker of allergic inflammation in adults and children. We report the reliability of nasal nitric oxide measurements in children. Nasal nitric oxide levels were measured, under controlled conditions, on 42 children, aged from 6 to 18 years, in order to assess inter-observer agreement and intra-observer reproducibility. The children were instructed to "blow" a very

slow, regulated and non-sneeze-inducing nasal flow of air into a clean, dry, non-dampened nasal cavities via a rigid nasal cannula, and 10 to 20 s after the 'blow' nitric oxide levels were measured. Patients were asked not to perform nasal maneuvers before the measurements. Thirty-two children were diagnosed as having allergic rhinitis and 10 as having no evidence of allergic rhin

**System Requirements:**

Battlefield 1 requires a DirectX 11-compatible graphics card, with Shader Model 5.0 or higher, to take full advantage of the game's graphical fidelity and hardware requirements. The game also requires a 64-bit operating system and 4 GB of RAM, with a GPU that supports Microsoft's DirectX 11.0 API. Battlefield 1 is an online-enabled title, which means players will be able to play together online either in the same geographic region or around the world. Battlefield 1 requires a constant internet connection for the majority of gameplay,

<https://www.rjramjhajharnews.com/photoshop-cs4-keygen-full-version-download-mac-win/> [https://dogrywka.pl/photoshop-2022-version-23-0-1-keygen-crack-setup-with-registration-code-free](https://dogrywka.pl/photoshop-2022-version-23-0-1-keygen-crack-setup-with-registration-code-free-download-mac-win-2022-latest/)[download-mac-win-2022-latest/](https://dogrywka.pl/photoshop-2022-version-23-0-1-keygen-crack-setup-with-registration-code-free-download-mac-win-2022-latest/)

<https://powerful-spire-47507.herokuapp.com/arisner.pdf>

<https://www.cakeresume.com/portfolios/adobe-photoshop-2020-keygen-generator-free-downlo> <https://rocky-wave-27405.herokuapp.com/galdels.pdf>

[https://www.colchesterct.gov/sites/g/files/vyhlif4286/f/uploads/boardscommissionapp2015\\_0.pdf](https://www.colchesterct.gov/sites/g/files/vyhlif4286/f/uploads/boardscommissionapp2015_0.pdf) <https://www.dkglobalrecruitment.com/sites/default/files/webform/warrdart885.pdf> [http://grapanco.yolasite.com/resources/Adobe-Photoshop-2021-Version-223-With-License-](http://grapanco.yolasite.com/resources/Adobe-Photoshop-2021-Version-223-With-License-Key--Keygen-For-LifeTime-Latest-2022.pdf)[Key--Keygen-For-LifeTime-Latest-2022.pdf](http://grapanco.yolasite.com/resources/Adobe-Photoshop-2021-Version-223-With-License-Key--Keygen-For-LifeTime-Latest-2022.pdf)

[https://pinballsarcadegames.com/advert/adobe-photoshop-cc-2014-jb-keygen-exe-free-download-for](https://pinballsarcadegames.com/advert/adobe-photoshop-cc-2014-jb-keygen-exe-free-download-for-windows-final-2022/)[windows-final-2022/](https://pinballsarcadegames.com/advert/adobe-photoshop-cc-2014-jb-keygen-exe-free-download-for-windows-final-2022/)

<http://www.srimatch.com/system/files/webform/Adobe-Photoshop-2022-Version-2341.pdf> [https://www.mil-spec-industries.com/system/files/webform/Photoshop-2022-Version-230\\_22.pdf](https://www.mil-spec-industries.com/system/files/webform/Photoshop-2022-Version-230_22.pdf) [https://ksycomputer.com/adobe-photoshop-product-key-and-xforce-keygen-lifetime-activation-code](https://ksycomputer.com/adobe-photoshop-product-key-and-xforce-keygen-lifetime-activation-code-free-download/)[free-download/](https://ksycomputer.com/adobe-photoshop-product-key-and-xforce-keygen-lifetime-activation-code-free-download/)

[https://attitude.ferttil.com/upload/files/2022/07/fPtTo5al1BKDQzgJUX3o\\_05\\_0a68da14d7860e479495](https://attitude.ferttil.com/upload/files/2022/07/fPtTo5al1BKDQzgJUX3o_05_0a68da14d7860e47949577e719c68ab3_file.pdf) [77e719c68ab3\\_file.pdf](https://attitude.ferttil.com/upload/files/2022/07/fPtTo5al1BKDQzgJUX3o_05_0a68da14d7860e47949577e719c68ab3_file.pdf)

<http://pussyhub.net/photoshop-cc-2019-version-20-crack-exe-file-3264bit/>

[https://mbsr-kurse-koeln.com/2022/07/05/adobe-photoshop-2022-version-23-1-keygen-crack-setup](https://mbsr-kurse-koeln.com/2022/07/05/adobe-photoshop-2022-version-23-1-keygen-crack-setup-free-download-mac-win/)[free-download-mac-win/](https://mbsr-kurse-koeln.com/2022/07/05/adobe-photoshop-2022-version-23-1-keygen-crack-setup-free-download-mac-win/)

[https://interiornearme.com/wp-content/uploads/2022/07/Adobe\\_Photoshop\\_2022\\_version\\_23\\_Crack\\_](https://interiornearme.com/wp-content/uploads/2022/07/Adobe_Photoshop_2022_version_23_Crack_Keygen_With_Serial_number___Activation_Code_Download.pdf) [Keygen\\_With\\_Serial\\_number\\_\\_\\_Activation\\_Code\\_Download.pdf](https://interiornearme.com/wp-content/uploads/2022/07/Adobe_Photoshop_2022_version_23_Crack_Keygen_With_Serial_number___Activation_Code_Download.pdf)

[https://www.idhealthagency.com/uncategorized/adobe-photoshop-2022-version-23-4-1-serial-number](https://www.idhealthagency.com/uncategorized/adobe-photoshop-2022-version-23-4-1-serial-number-torrent-updated-2022/)[torrent-updated-2022/](https://www.idhealthagency.com/uncategorized/adobe-photoshop-2022-version-23-4-1-serial-number-torrent-updated-2022/)

[https://speakerauthorblueprint.com/2022/07/04/photoshop-2021-version-22-3-crack-full-version](https://speakerauthorblueprint.com/2022/07/04/photoshop-2021-version-22-3-crack-full-version-patch-with-serial-key-mac-win-latest-2022/)[patch-with-serial-key-mac-win-latest-2022/](https://speakerauthorblueprint.com/2022/07/04/photoshop-2021-version-22-3-crack-full-version-patch-with-serial-key-mac-win-latest-2022/)

<http://un-voyage-au-maghreb.com/?p=3692>

[https://www.slas.lk/advert/adobe-photoshop-cc-2019-version-20-key-generator-free-](https://www.slas.lk/advert/adobe-photoshop-cc-2019-version-20-key-generator-free-download-3264bit-latest/)

[download-3264bit-latest/](https://www.slas.lk/advert/adobe-photoshop-cc-2019-version-20-key-generator-free-download-3264bit-latest/)

<https://mentorus.pl/wp-content/uploads/2022/07/phyjohn.pdf>

[https://social.mactan.com.br/upload/files/2022/07/sIWtiai4WicWa3cYjgof\\_05\\_10bb3fdc7cb50c432264](https://social.mactan.com.br/upload/files/2022/07/sIWtiai4WicWa3cYjgof_05_10bb3fdc7cb50c432264dcd227a9c924_file.pdf) [dcd227a9c924\\_file.pdf](https://social.mactan.com.br/upload/files/2022/07/sIWtiai4WicWa3cYjgof_05_10bb3fdc7cb50c432264dcd227a9c924_file.pdf)

<http://carolwestfineart.com/?p=13382>

[https://dry-bayou-67279.herokuapp.com/Photoshop\\_2021\\_Version\\_2211.pdf](https://dry-bayou-67279.herokuapp.com/Photoshop_2021_Version_2211.pdf)

[https://westghostproductions.com/2022/07/05/photoshop-cc-2015-version-16-jb-keygen-exe-keygen](https://westghostproductions.com/2022/07/05/photoshop-cc-2015-version-16-jb-keygen-exe-keygen-march-2022/)[march-2022/](https://westghostproductions.com/2022/07/05/photoshop-cc-2015-version-16-jb-keygen-exe-keygen-march-2022/)

[https://timesofbarath.com/adobe-photoshop-2021-version-22-crack-serial-number-full-product-key](https://timesofbarath.com/adobe-photoshop-2021-version-22-crack-serial-number-full-product-key-free-download-3264bit/)[free-download-3264bit/](https://timesofbarath.com/adobe-photoshop-2021-version-22-crack-serial-number-full-product-key-free-download-3264bit/)

<https://dogrywka.pl/adobe-photoshop-2021-serial-key-free-mac-win-latest-2022/>

<http://osqm.com/?p=8376>

<https://sehatmudaalami65.com/photoshop-2021-version-22-3-crack-mega-download-for-windows/> <http://www.sweethomeslondon.com/?p=27270>